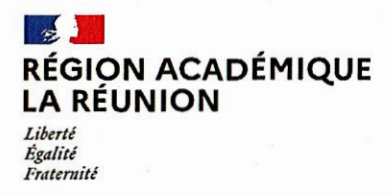

# ANNEXE 3

# INFORMATION A L'ATTENTION DES ENSEIGNANTS POUR L'ACCES AU CORPS DES PROFESSEURS AGREGES

#### MODALITES TECHNIQUES

## <sup>1</sup> - SAISIE DE VOTRE INSCRIPTION

Les inscriptions s'effectueront du 2 au 23 janvier 2023 inclus.

Les personnels concernés procéderont à leur inscription par internet à l'adresse suivante : sur le site académique: www.ac-reunion.fr Rubriques :

• outils puis 1-Prof

Saisir alors :

- le nom de l'utilisateur, soit la 1<sup>ère</sup> lettre de votre prénom et votre nom en entier accolé et en minuscule
- le mot de passe, soit votre Numen ou votre mot de passe personnalisé.

La saisie des inscriptions se fera exclusivement dans I-Prof, fonction « votre CV ». Chaque candidat pourra accéder à son dossier dématérialisé de promotion et devra compléter en ligne son curriculum vitae et sa lettre de motivation selon une procédure guidée.

Aucune candidature ne sera acceptée après le 23 janvier 2023.

## II - CONFIRMATION D'INSCRIPTION

Un accusé de réception du dépôt de candidature sera envoyé dans votre messagerie I-prof.

### III - PIECES JUSTIFICATIVES DEMANDEES

Les candidats doivent fournir via I-Prof :

 $\Box$ un curriculum vitae,

□ une lettre de motivation qui fera apparaître l'appréciation portée par le candidat sur les étapes de sa carrière.

Résultats des promotions : vous pourrez les consulter en vous connectant sur : www.education.gouv.fr

(même démarche que pour l'inscription - rubrique résultats - liste des promus)

#### RAPPEL:

Les promotions sont effectuées annuellement, les personnels candidats l'année précédente doivent, ânouveau, se connecter sur 1-Prof pour l'accèsau corps des professeurs agrégés.

Le bénéfice de la promotion ne sera effectif pour le calcul de la pension que si l'enseignant a exercé ses fonctions au moins 6 mois.

La saisie de candidature est un acte personnel, il est impératif de procéder soi-même à cette opération. N'attendez pas les derniers iours pour vous connecter (risque de saturation en fin de campagne). Toute déconnexion avant l'écran final annule votre demande ; dans ce cas, vous devrez reprendre la totalité de la procédure.